# Detecting Invasive Species Through a Two-state, Coordinated AIS Snapshot Day

Maureen Ferry – Wisconsin Department of Natural Resources Paul Skawinski – University of Wisconsin Extension Lakes

> Wisconsin Lakes Partnership Convention Stevens Point, WI April 19, 2018

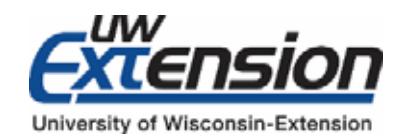

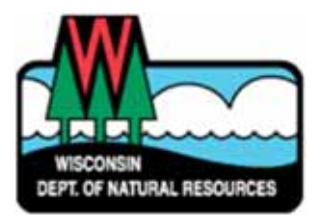

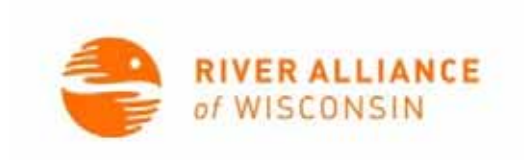

#### Overview

- The beginning
- Targeting
- Expanding

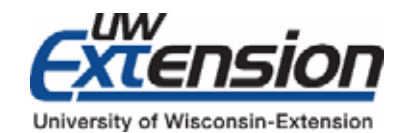

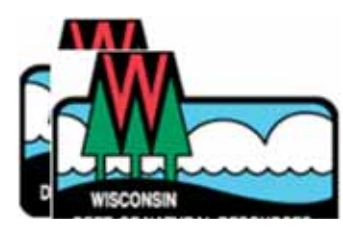

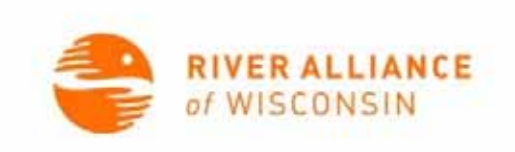

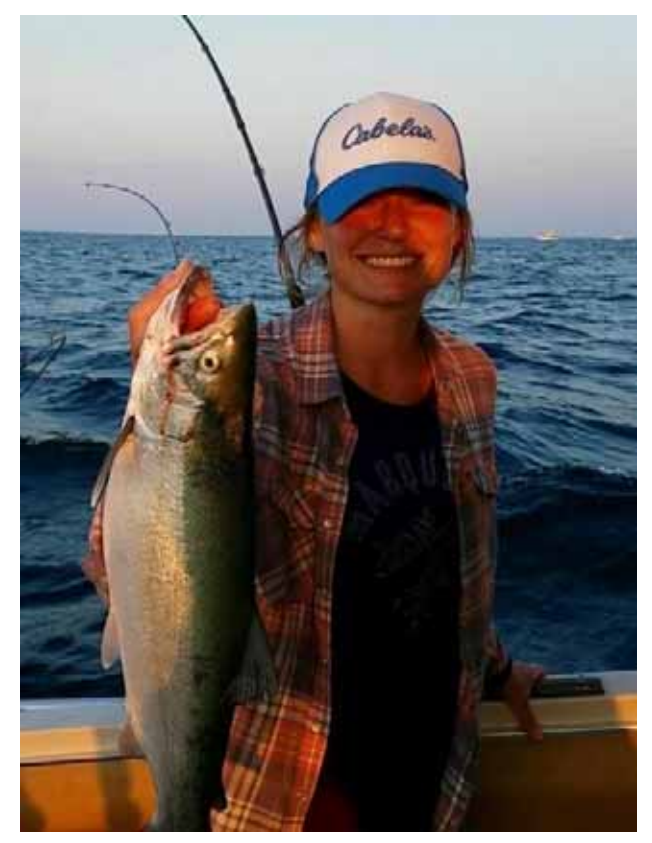

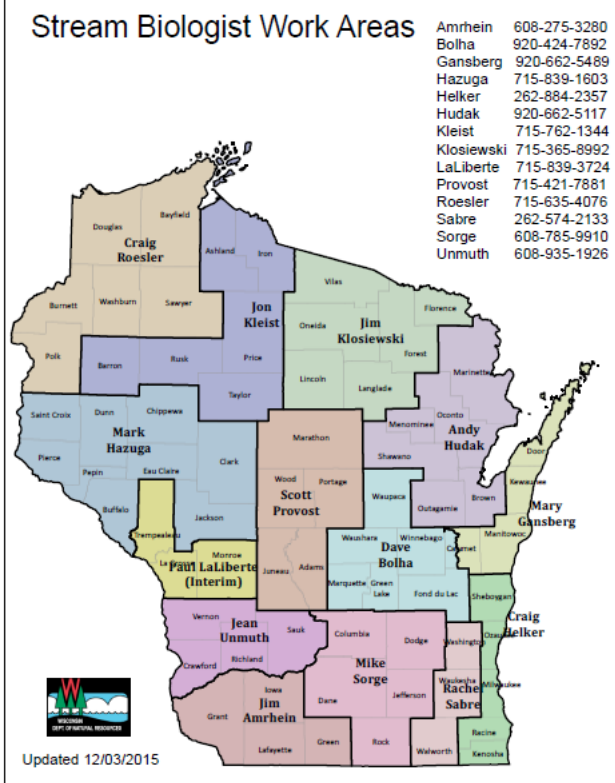

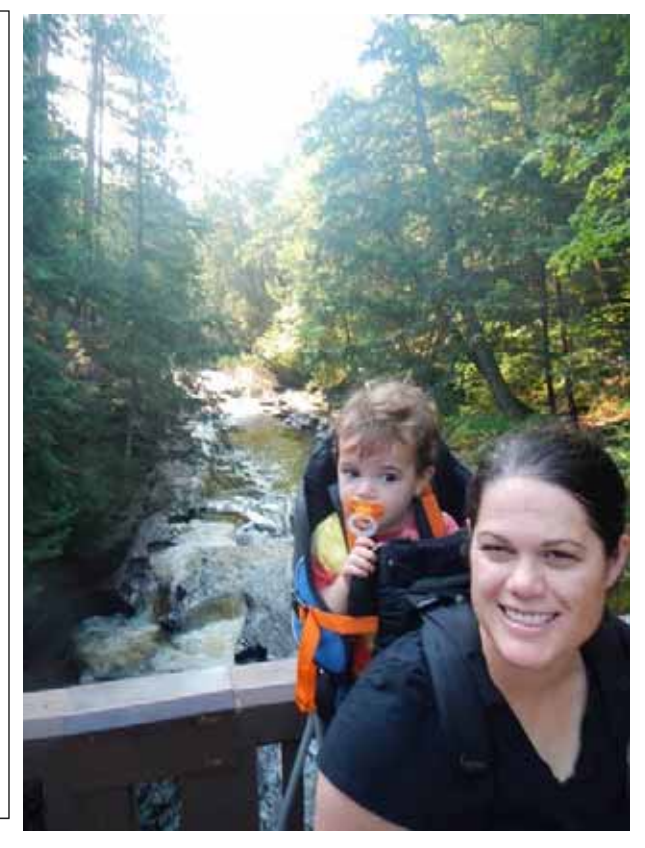

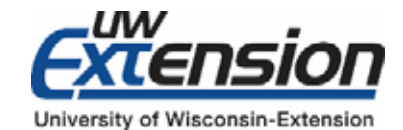

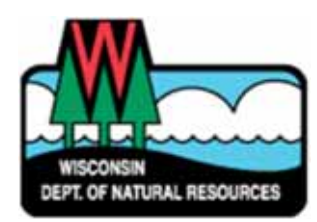

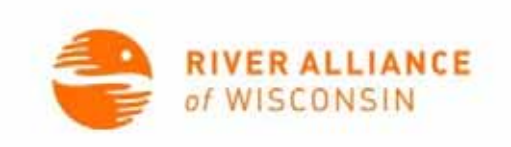

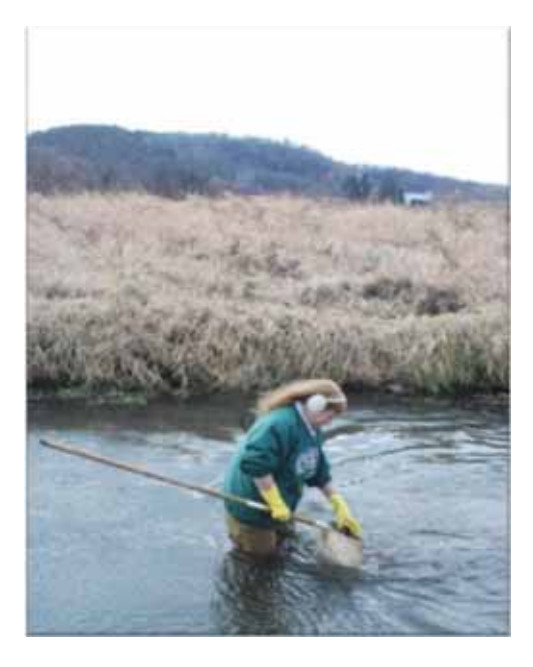

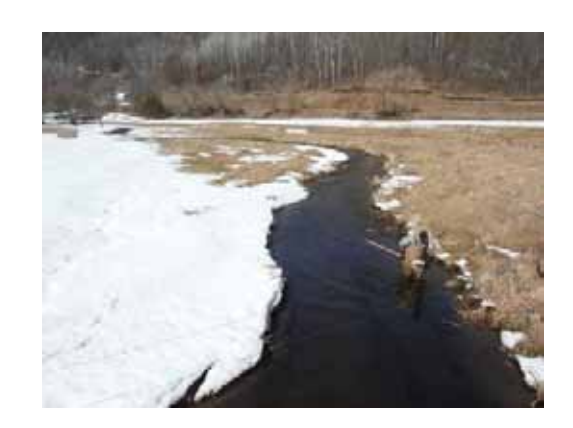

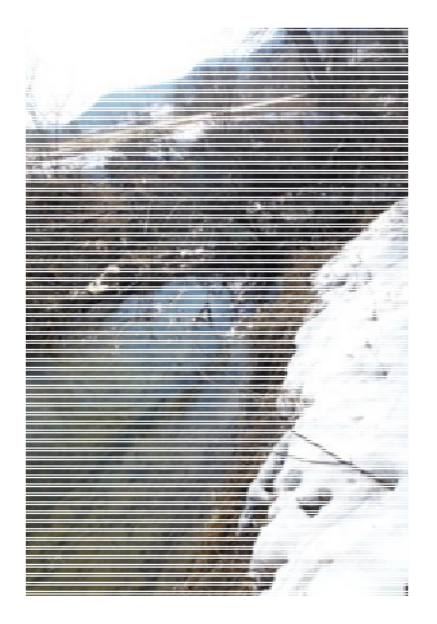

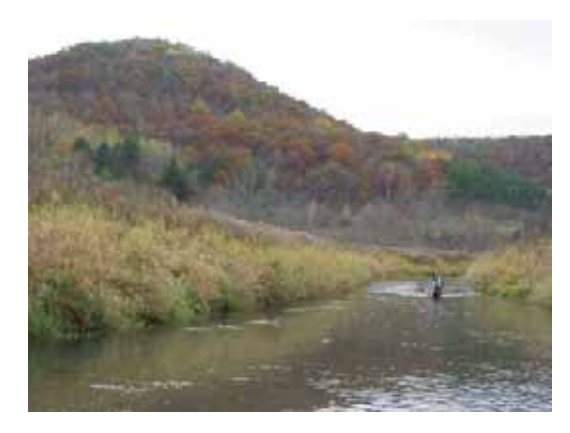

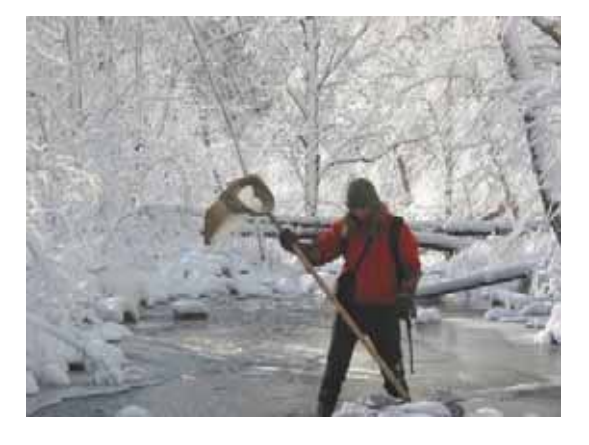

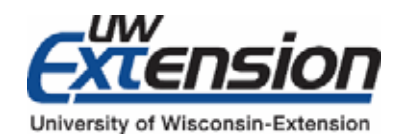

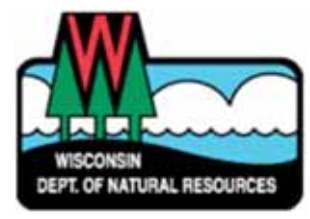

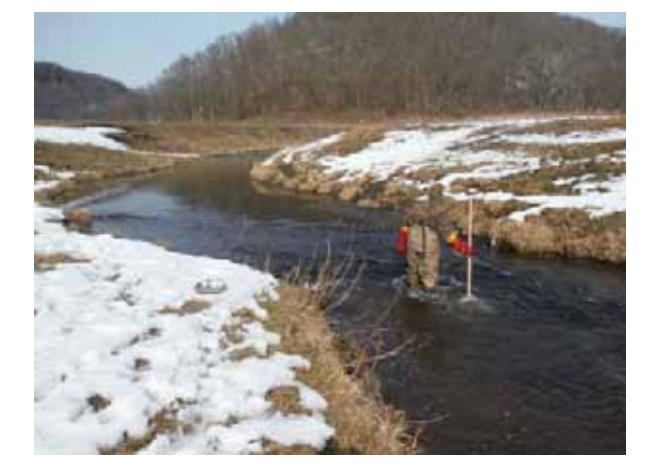

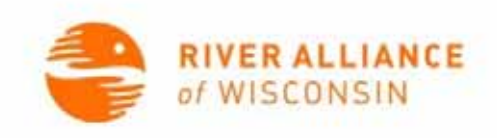

- DNR AIS monitoring protocol for streams
- Adapted for volunteers to target fall water garden releases at public access locations

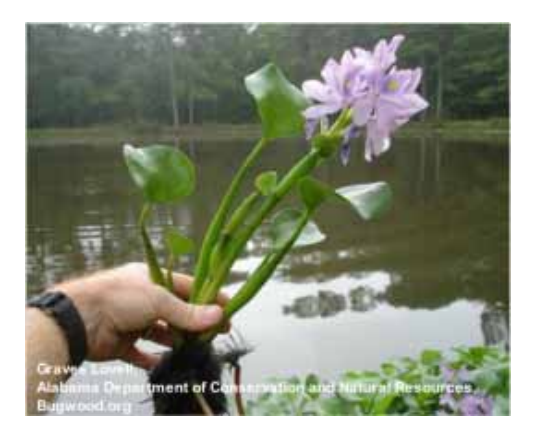

Water hyacinth (*Eichhornia crassipes*) Water lettuce (*Pistia stratiotes*)

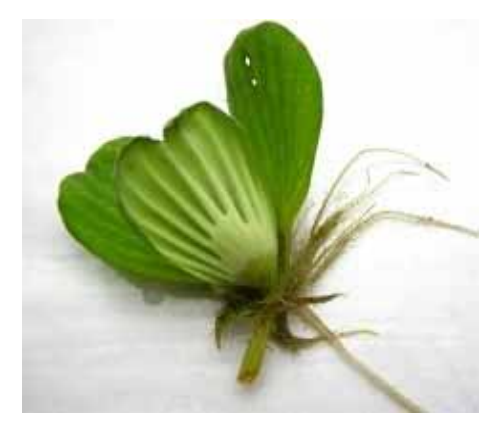

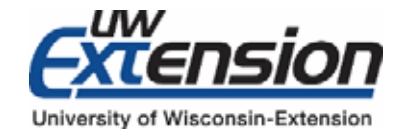

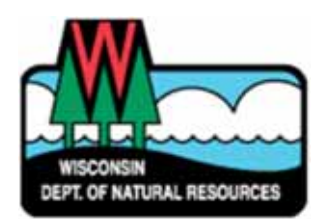

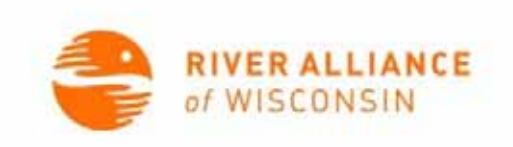

- Protocols & datasheet
- Webinar training for local coordinators
- Template PowerPoint
- Press & social media packet
- Flyers & handouts
- Social media

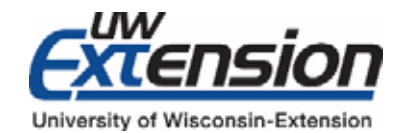

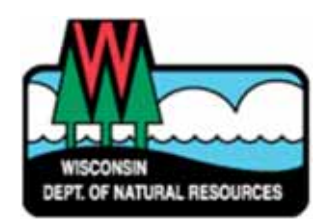

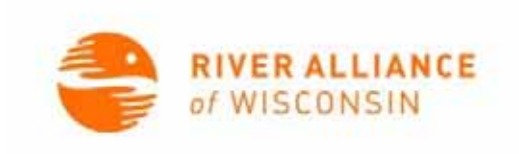

- Local coordinator selects sites
- Recon on sites
- Recruits volunteers
- Prepares maps
- Trains volunteers ID and protocols in morning

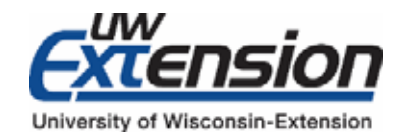

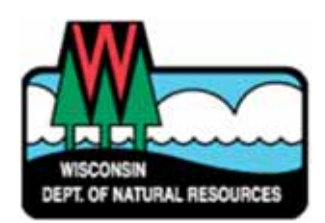

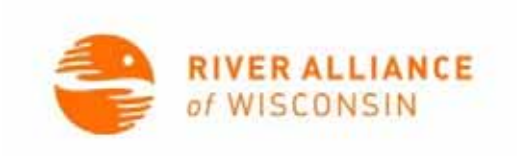

#### Protocol Basics

- Dry or wet site
- Two Minutes per step/transect
	- Look
	- Rake
	- –— Scoop
- Collect
- Clean

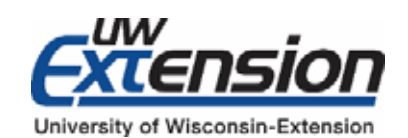

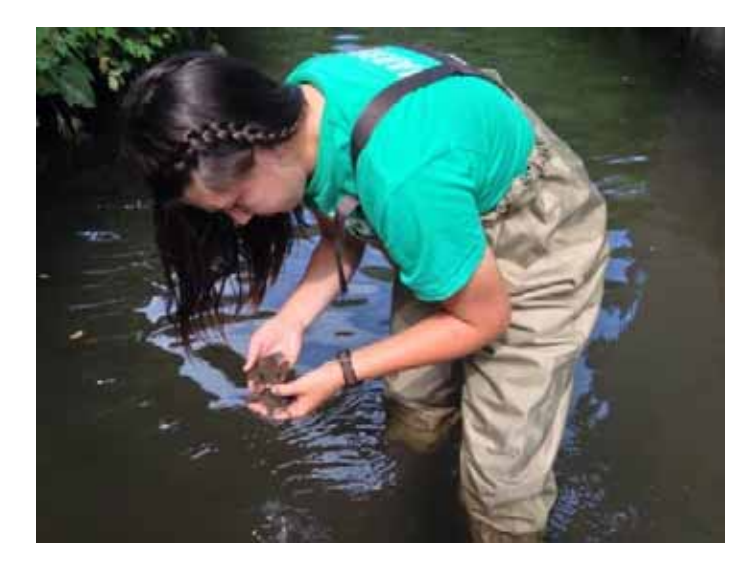

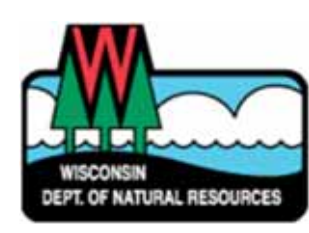

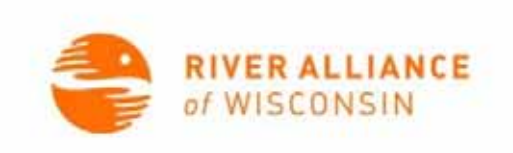

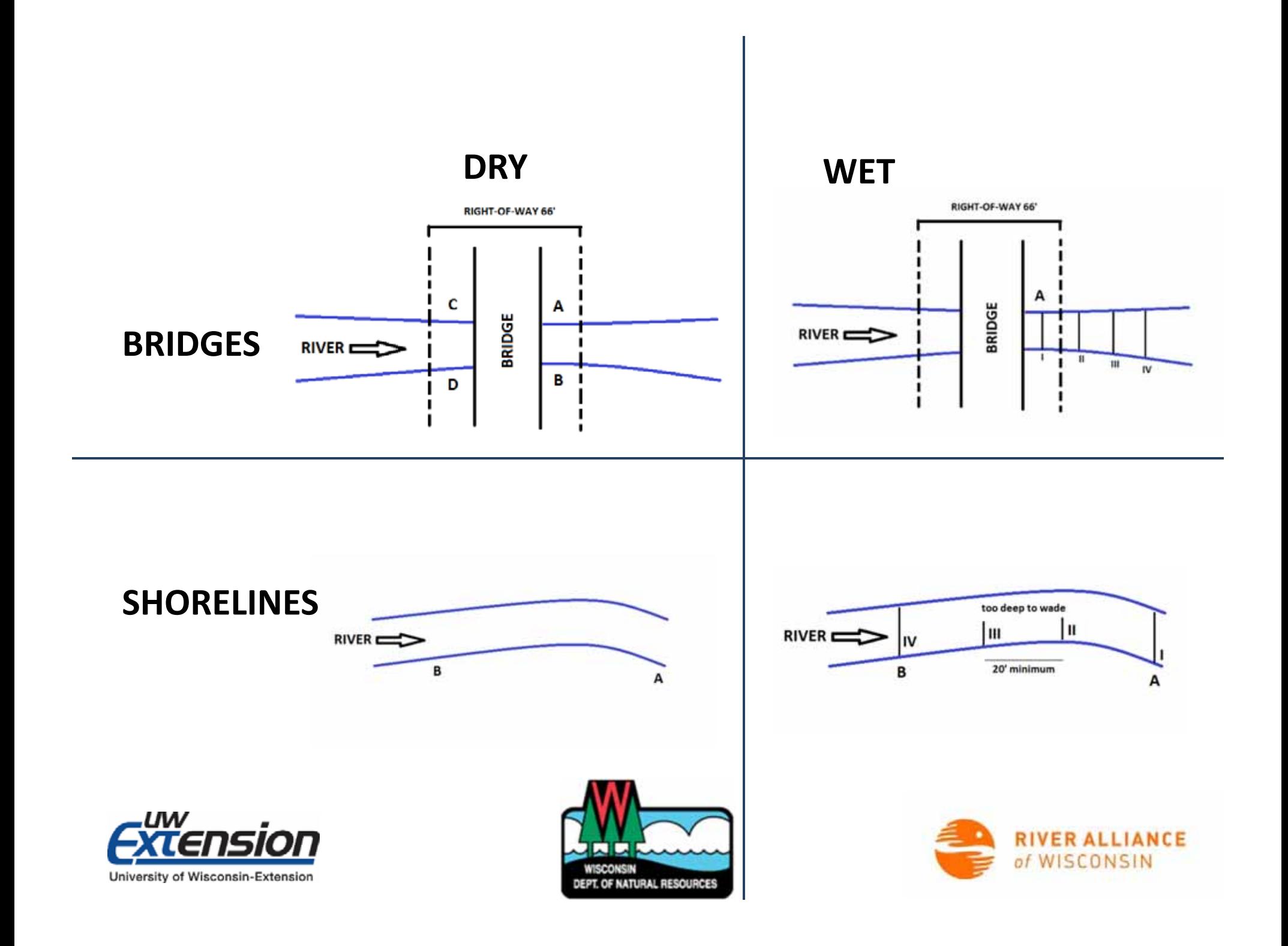

**DRY**

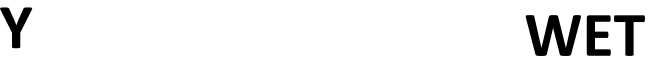

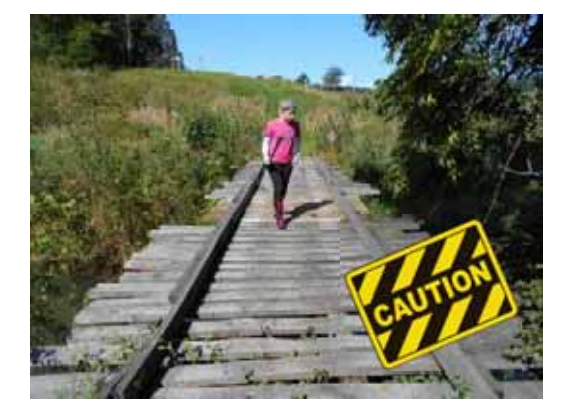

#### **BRIDGES**

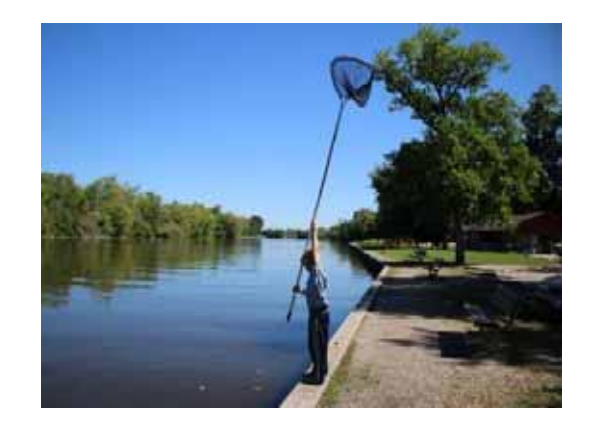

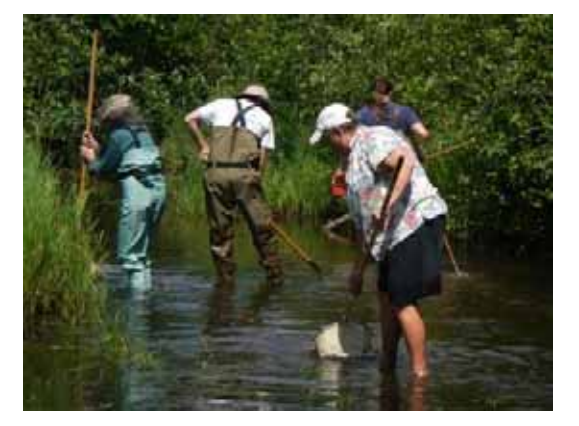

#### **SHORELINES**

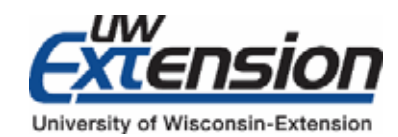

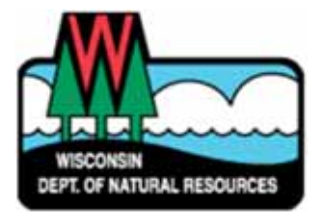

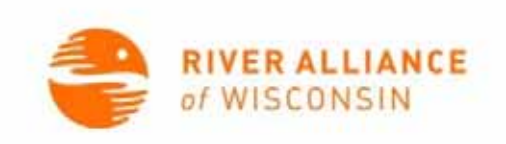

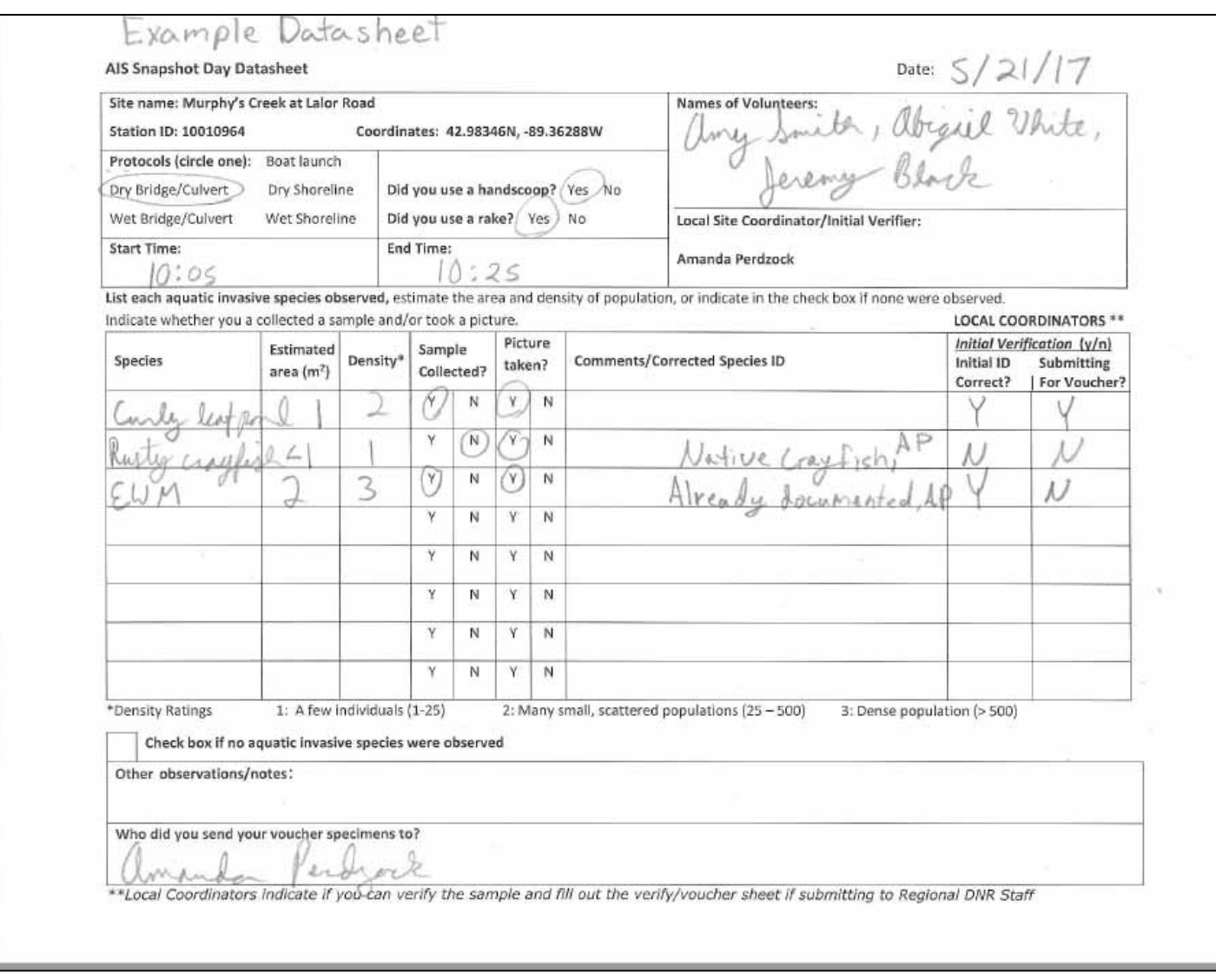

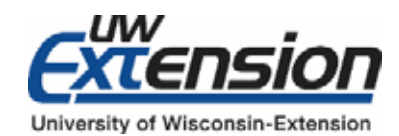

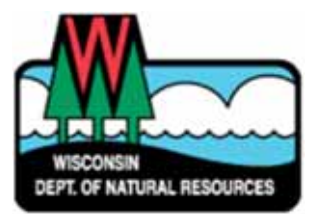

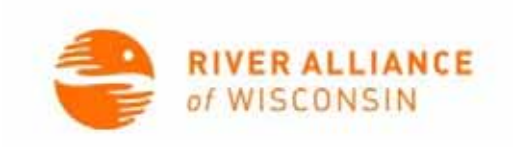

- Volunteers bring back specimens in afternoon
- Local coordinator IDs and takes photos
- Data in SWIMS
- Submit to DNR

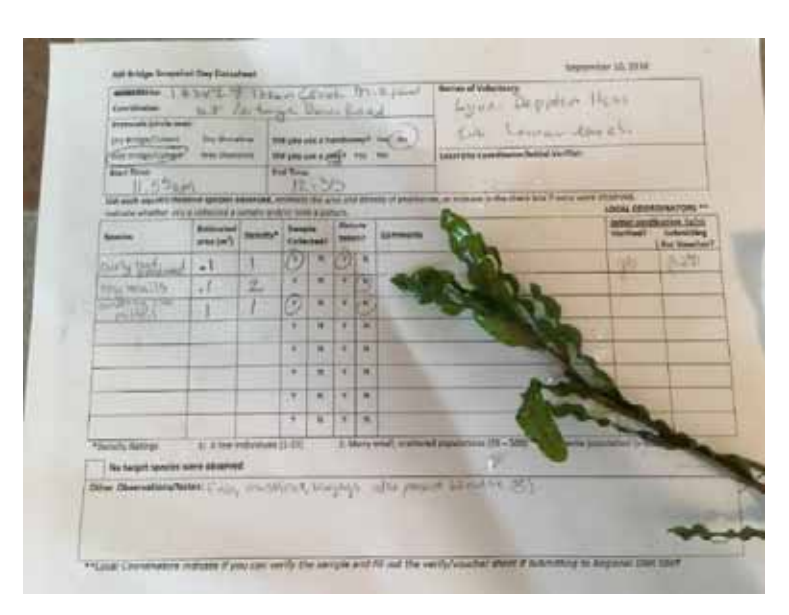

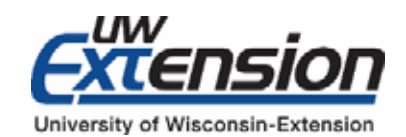

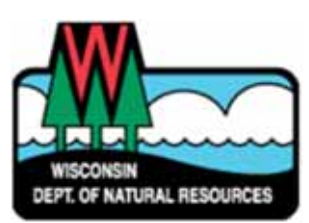

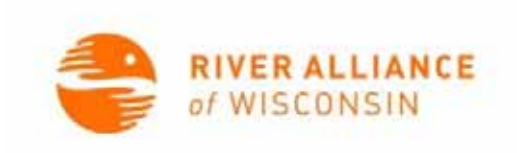

#### Clean

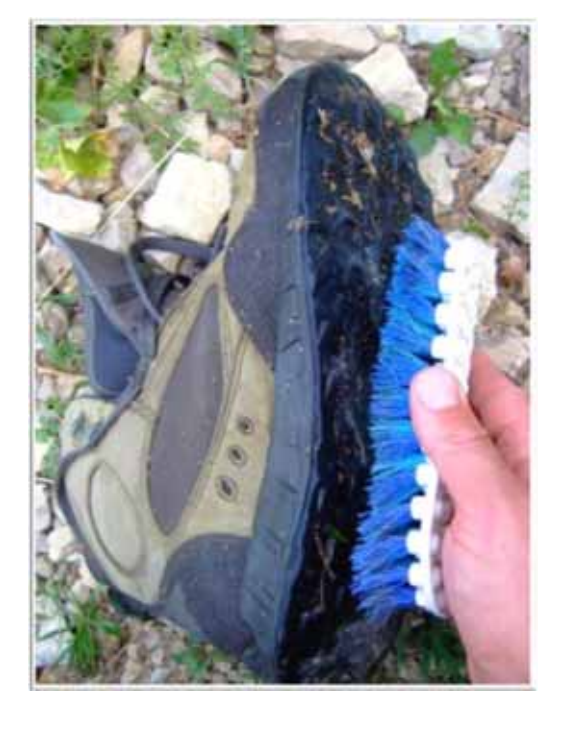

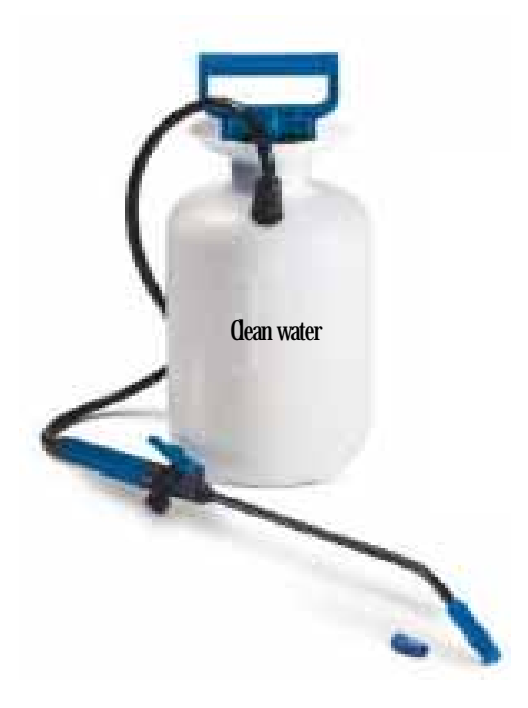

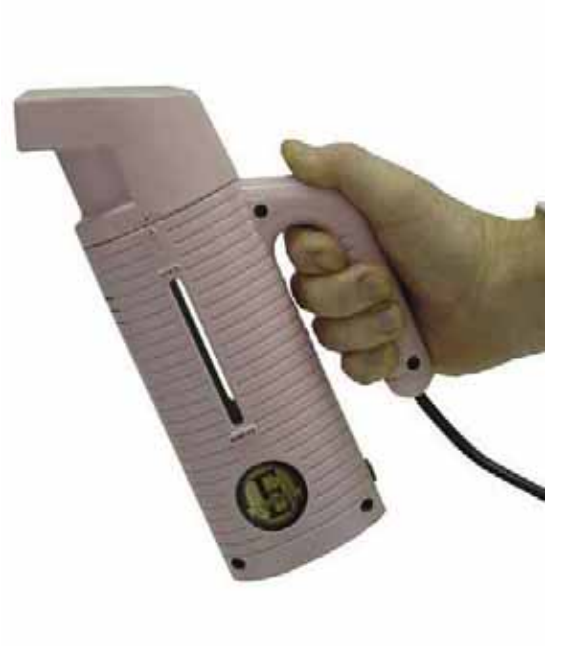

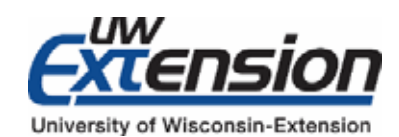

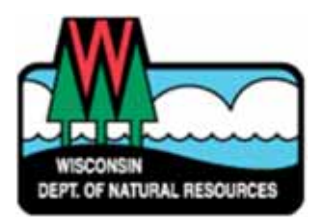

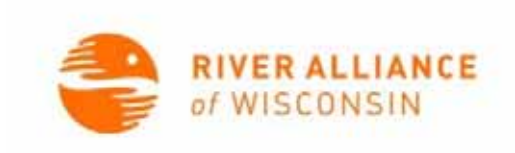

- First few years very successful!
	- 2014: 135 sites
	- 2015: 126 sites
	- 2016: 145 sites
- Duplicate entries

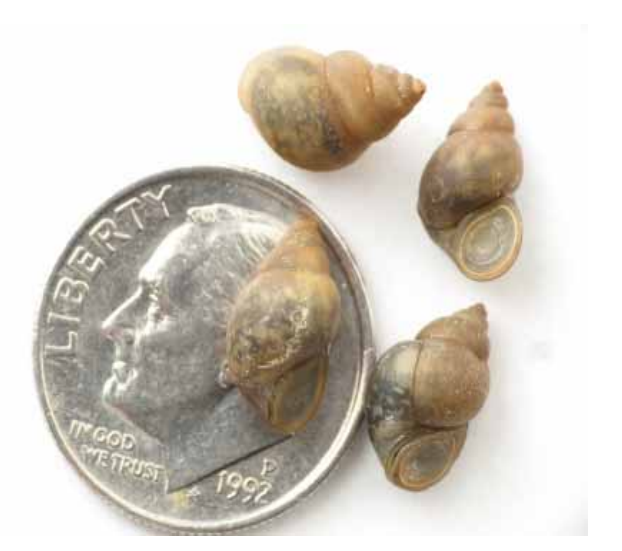

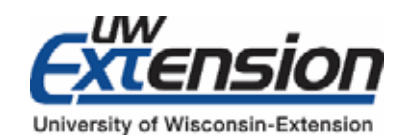

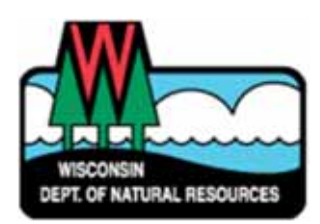

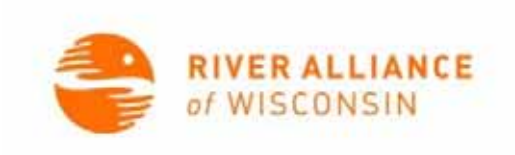

Count of prohibited Unverified species archive within 15 records miles $0 1 - 11$ Bohemian Knotweed  $0 12 - 21$ Common Reed  $0.22 - 36$ √r Japanese Knotweed  $• 37 - 55$ Reed Mannagrass  $• 56 - 77$ 

Lakes and AIS Mapping Tool records

□ Ø Invasive Invertebrates

□ Ø Asiatic Clam (Corbicula fluminea)

**E Ø** Verified (Asiatic Clam) □ Ø Verified Asiatic Clam Points

**D** Verified Asiatic Clam Lines

**□** Verified Asiatic Clam Areas

**E** Ø Observed (Asiatic Clam) **B** Ø Observed Asiatic Clam Points

□ Ø Observed Asiatic Clam Lines

□ Ø Observed Asiatic Clam Areas

□ Mo Longer Observed (Asiatic Clam) B Mo Longer Observed Asiatic Clam Points □ Mo Longer Observed Asiatic Clam Lines **B** No Longer Observed Asiatic Clam Areas

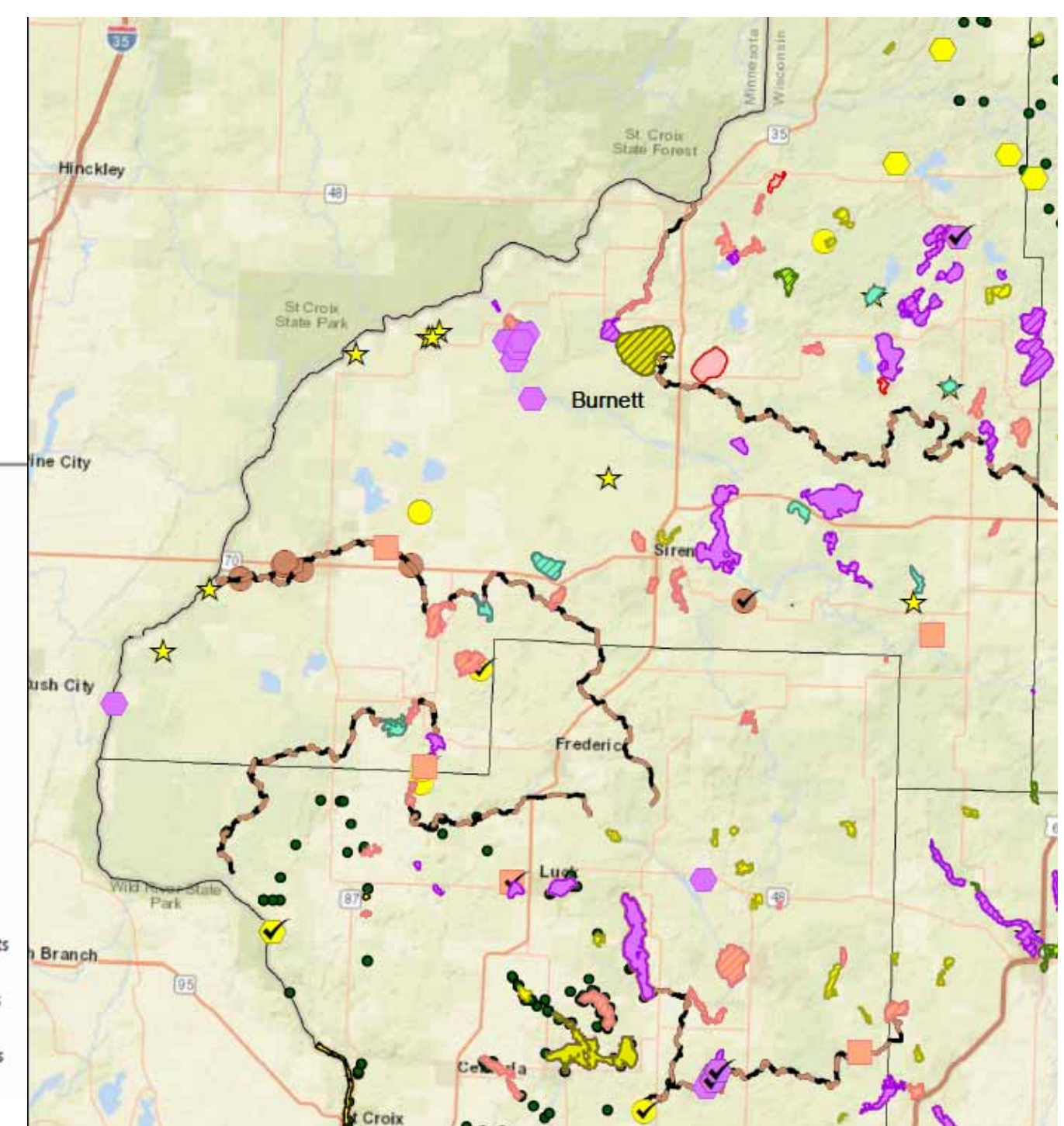

#### 2017 – A Broader Effort

Partner with CLMN to add lakes to Snapshot Day Partner with University of Minnesota 'Starry Trek' to create a two‐state event

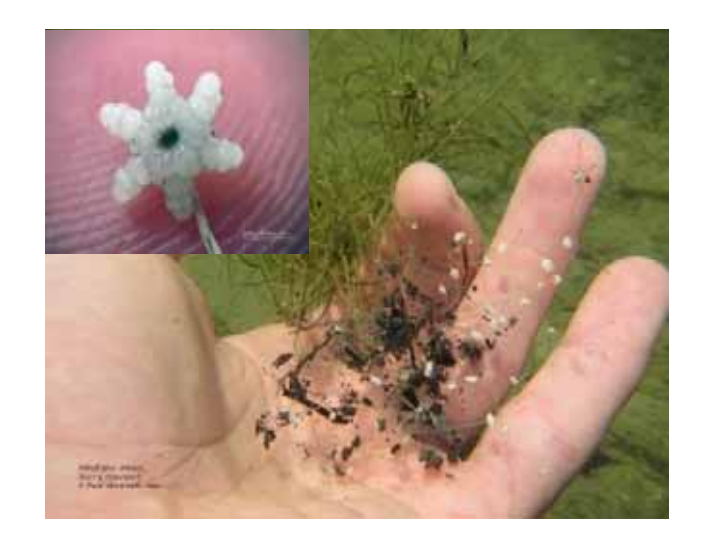

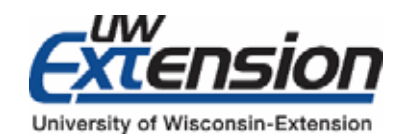

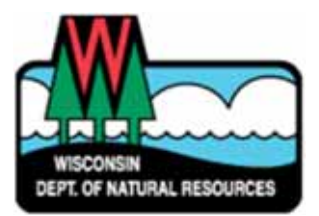

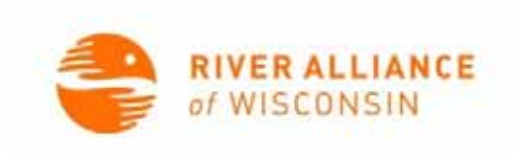

## Monitoring Protocol: Site Arrival

- 1. Identify boundaries of public access
- 2. Search begins at one end and ends at the other
- 3. Plan 5 equally spaced locations within public access boundaries
	- Note if there is a dock or pier, make that one of the locations
		- Sample off any side, but try to focus on area(s) boats frequently travel through

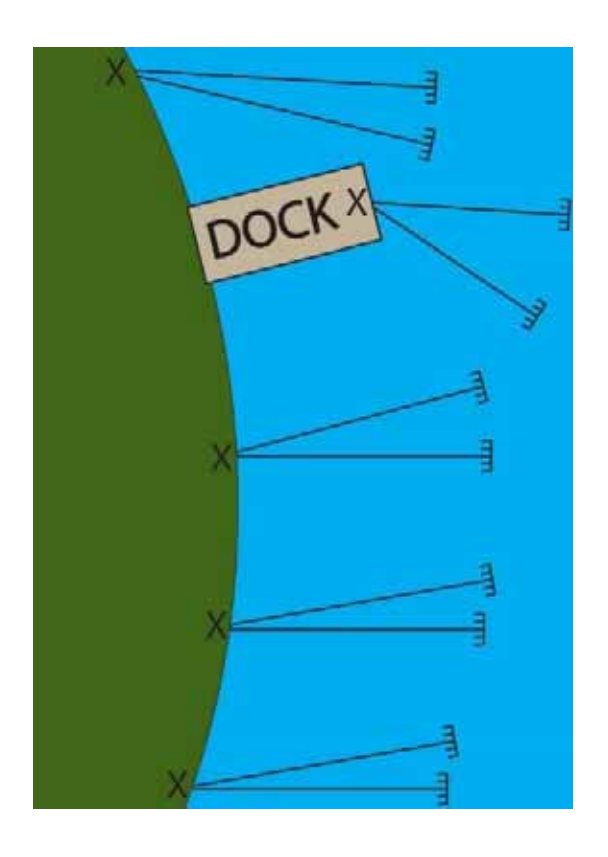

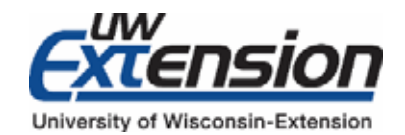

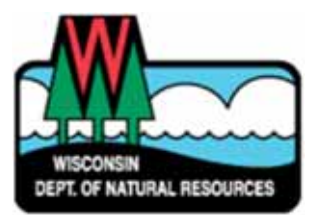

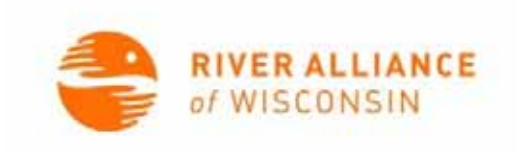

#### Monitoring Protocol: Site Arrival

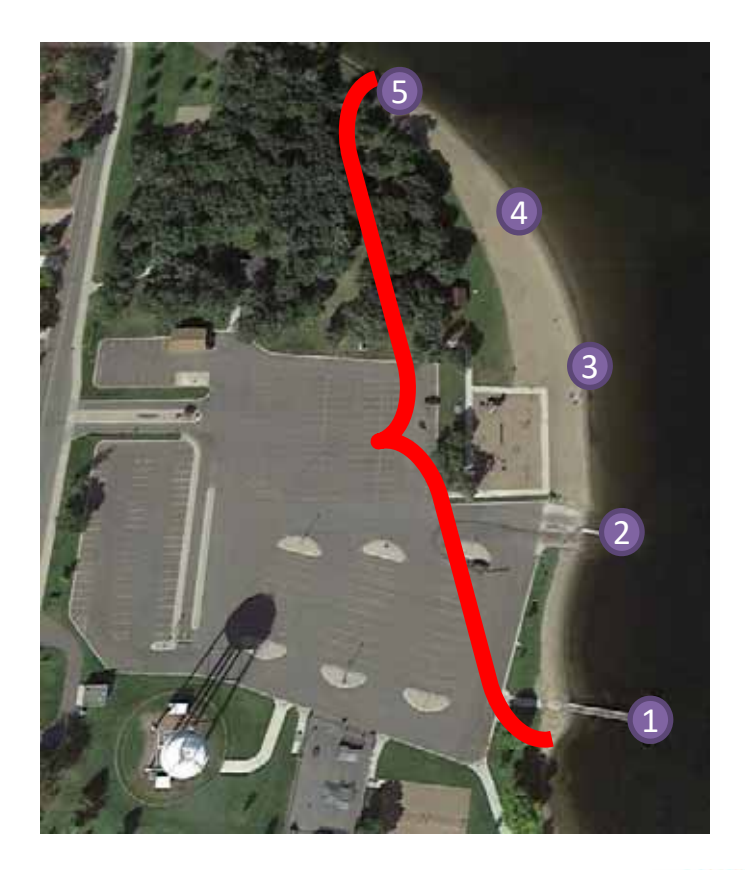

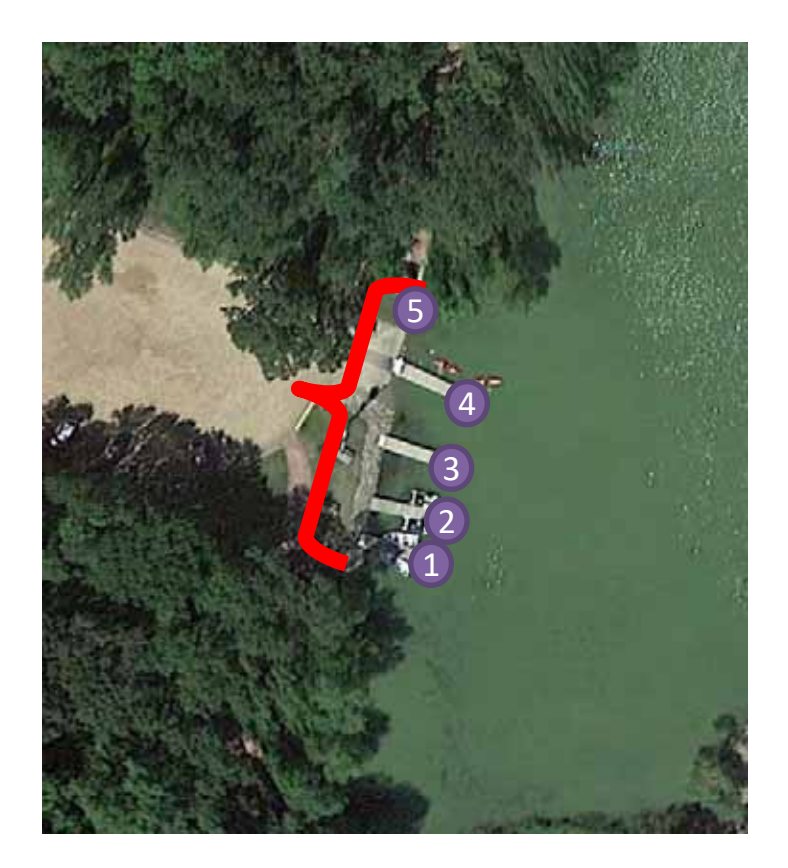

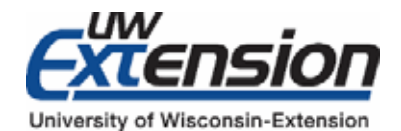

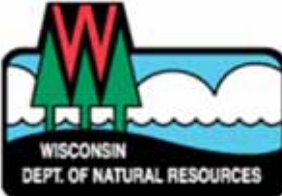

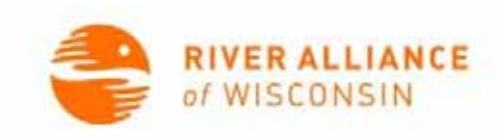

At each sampling location:

- 1. SCAN the area for 30 seconds
	- Spend more time if needed (e.g. areas of heavy vegetation)
	- Include plant fragments and shells on shore & plants and animals in the water
	- Use polarized sunglasses (if available)

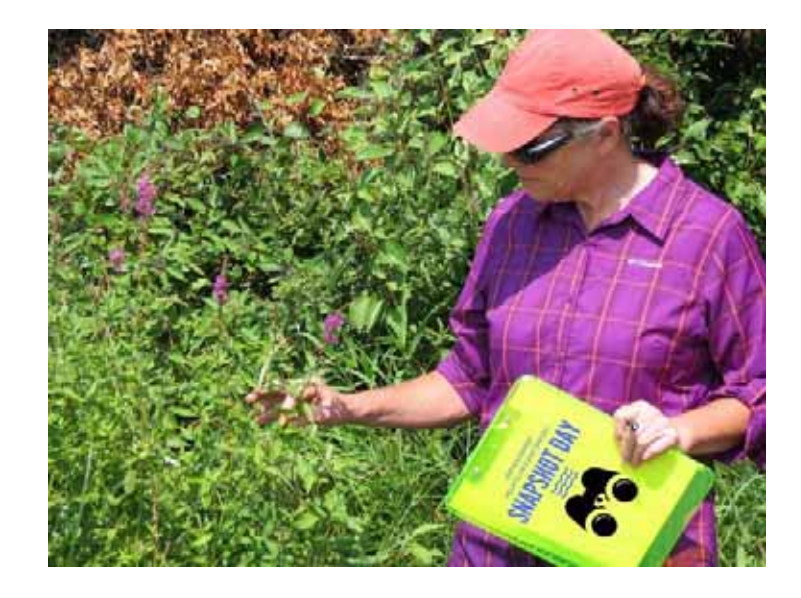

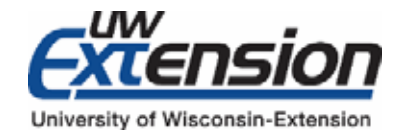

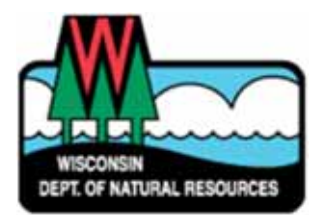

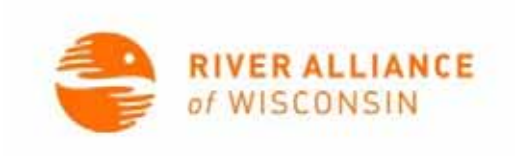

- 2. TOSS the sampling rake into the water
	- Aim for concentrations of plants or anything suspicious from the scan
	- Be sure to hang onto one end of the rope

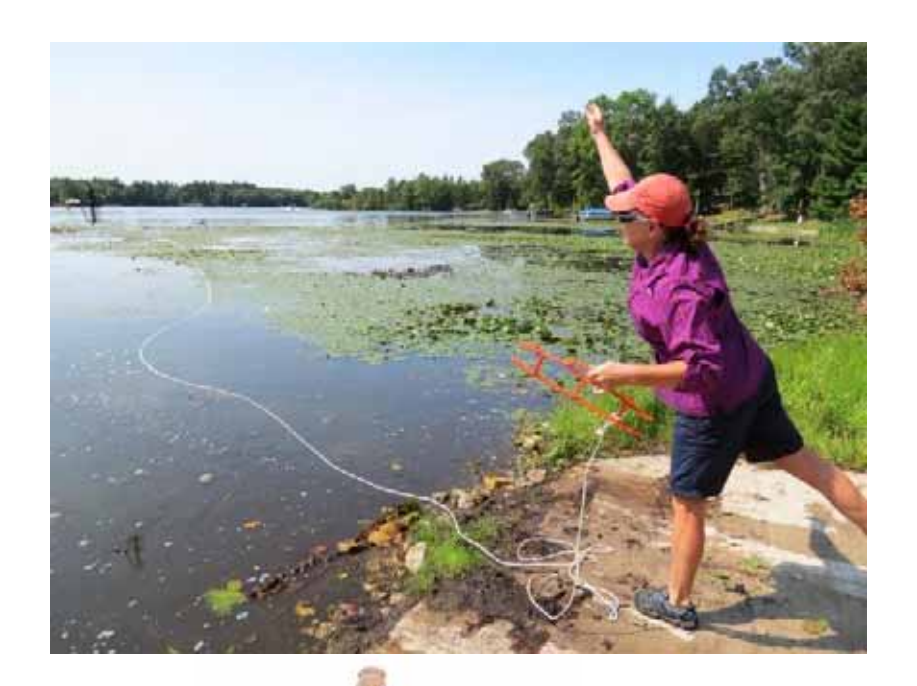

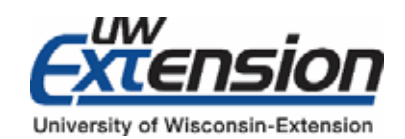

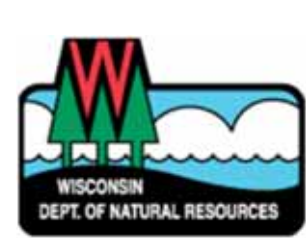

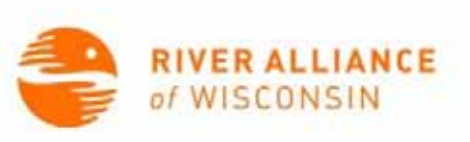

#### 3. EXAMINE material attached to the rake

Use provided ID resources to help identify suspicious organisms

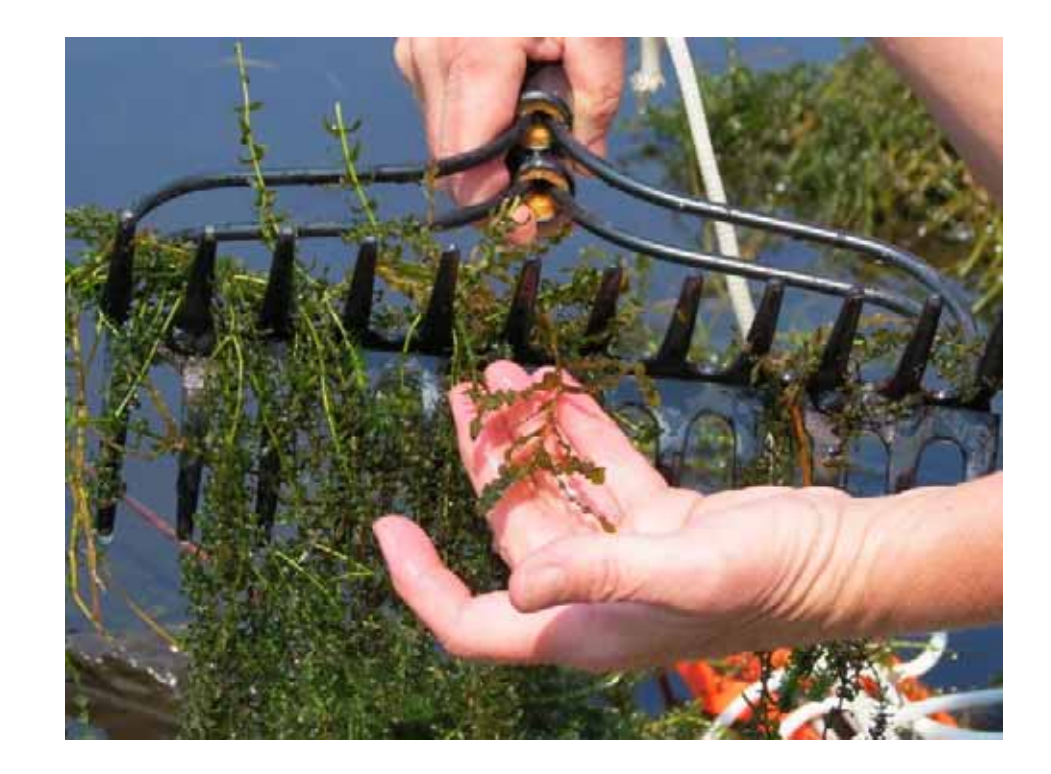

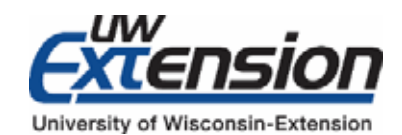

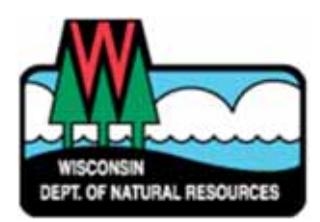

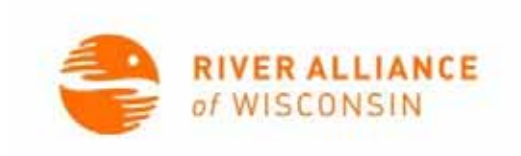

#### Return To Base

Volunteers return to the local training site ("rendezvous site") to examine anything suspicious with the local coordinator. 57 lake sites sampled on August 5th, 2017!

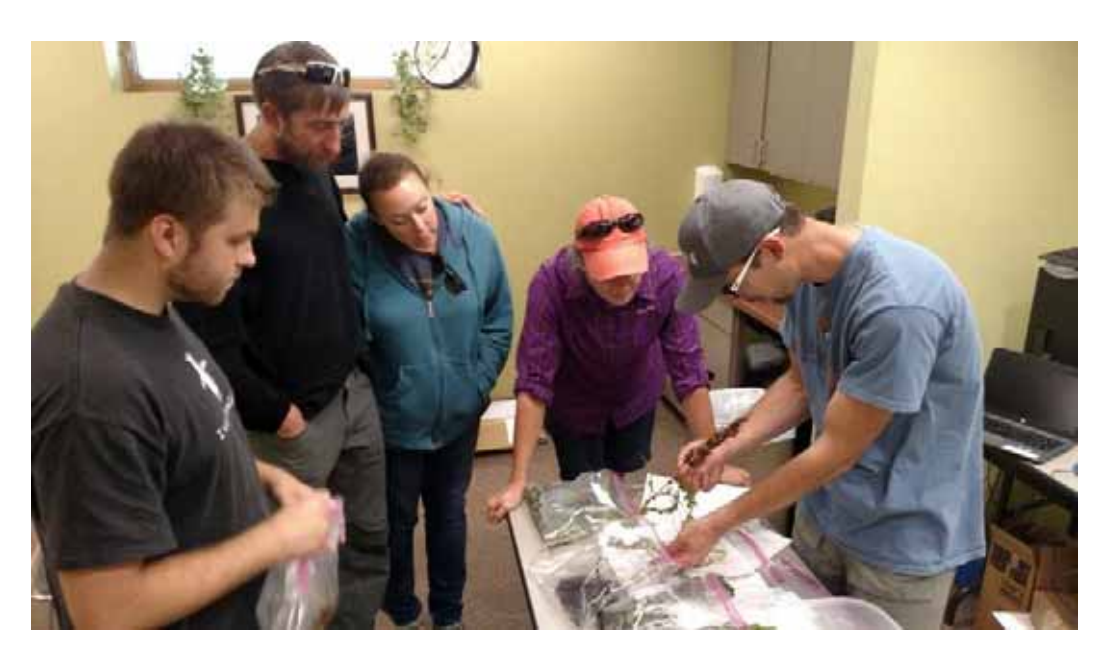

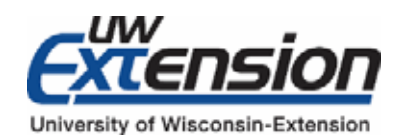

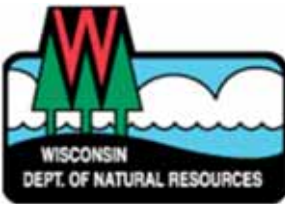

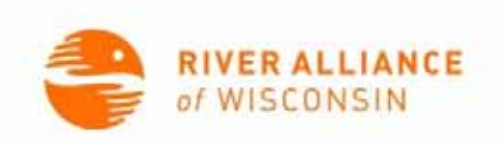

#### 4. REPORT new invasive species populations

Local coordinator enters data and photographs specimens on datasheet

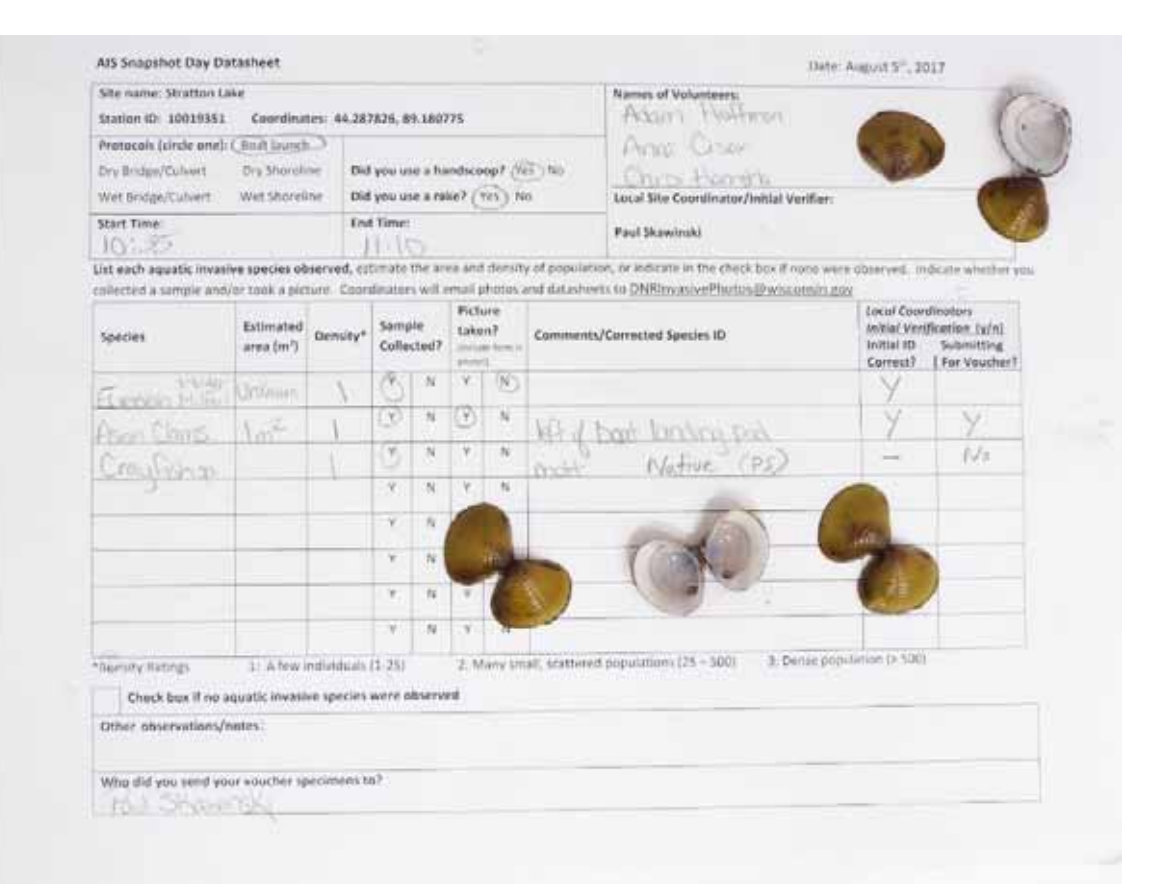

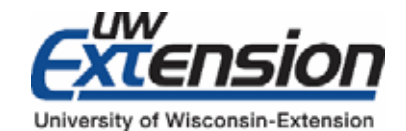

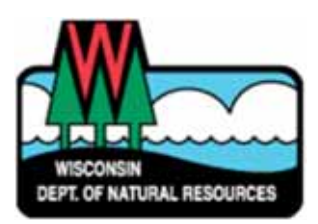

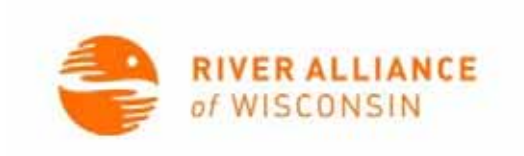

- First few years very successful!
	- 2014: 135 sites
	- 2015: 126 sites
	- 2016: 145 sites
	- **2017: 154!**

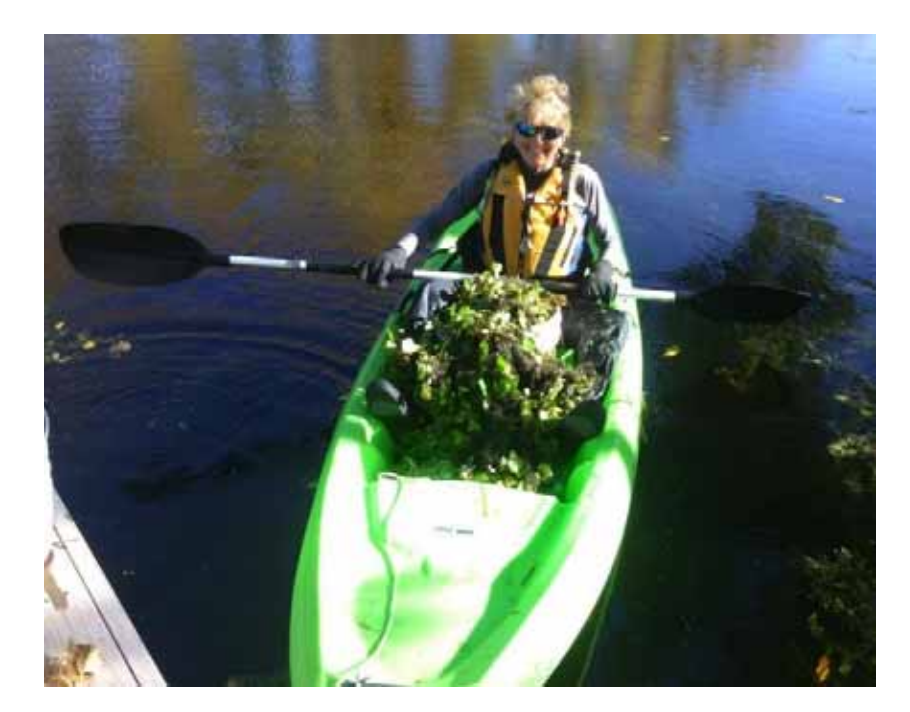

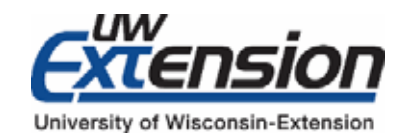

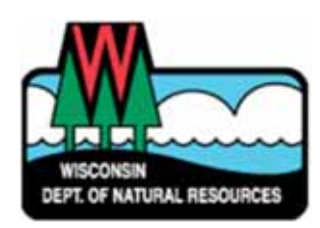

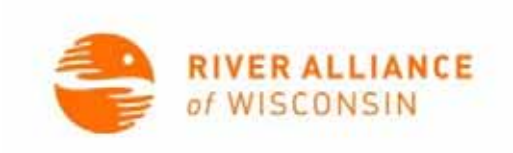

# 2017 Snapshot Day Survey

**90%** of participants are "likely" or "very likely" to participate again in 2018. **67%** rated the quality of their Snapshot Day experience as "very good", **33%** as "good".

**98%** felt comfortable identifying AIS after participating in Snapshot Day.

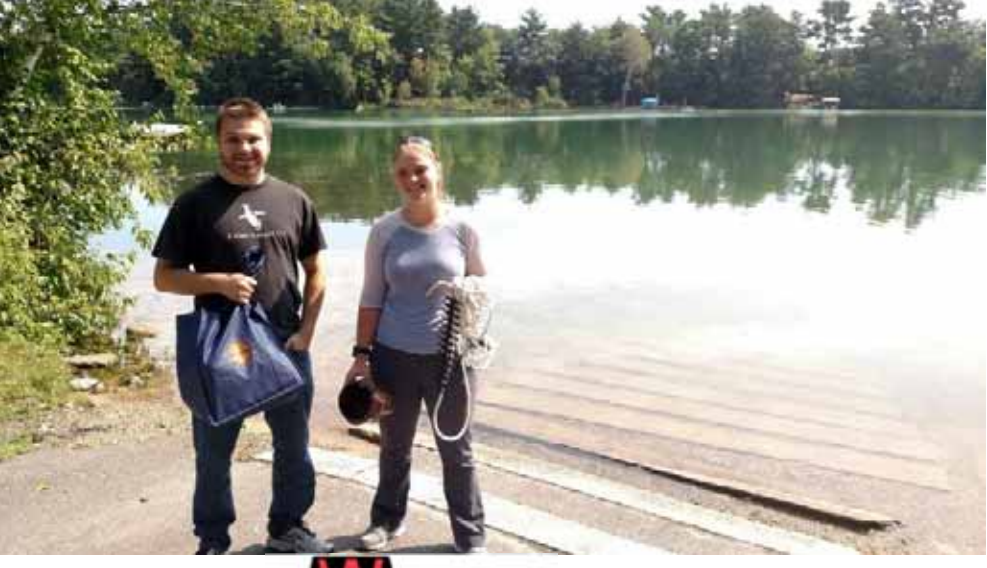

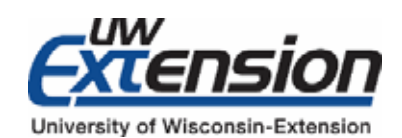

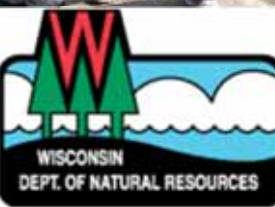

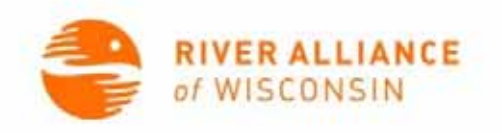

#### Welcome to the team, Natalie!

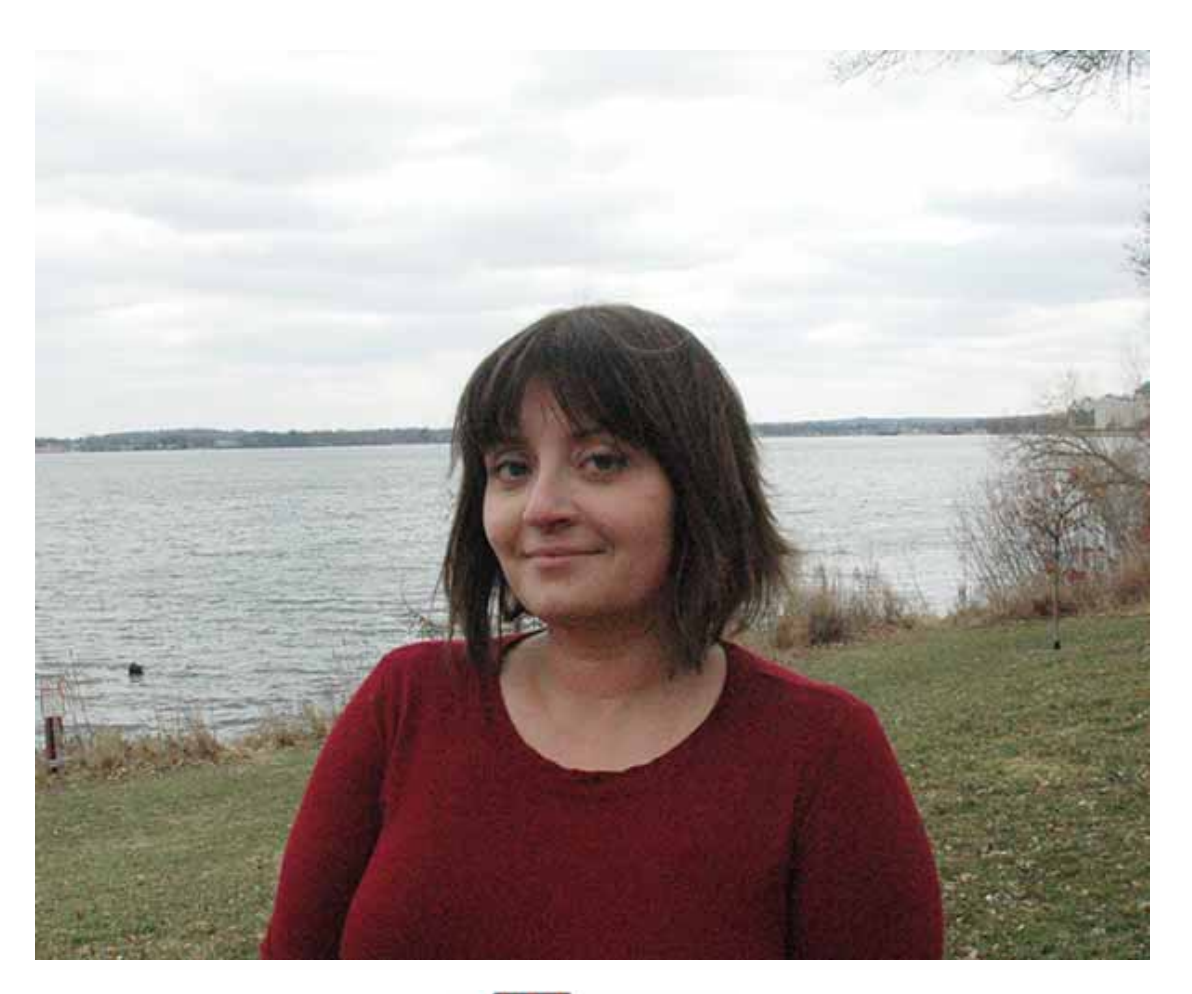

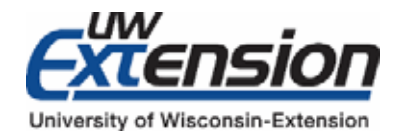

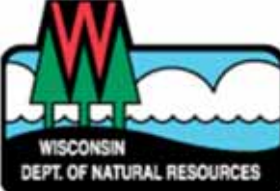

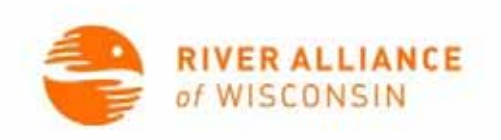

## Questions/Comments

Paul SkawinskiWisconsin CLMN CoordinatorUW‐Extension Lakes Program 715‐346‐4853Paul.Skawinski@uwsp.edu

Natalie DutakWatershed Groups Manager River Alliance of Wisconsin608‐257‐2424 x 111ndutak@wisconsinrivesr.org

Maureen Ferry AIS Monitoring Coordinator WI Department of Natural Resources (608) 261‐6450

Maureen.Ferry@Wisconsin.gov

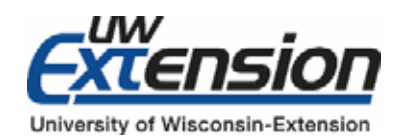

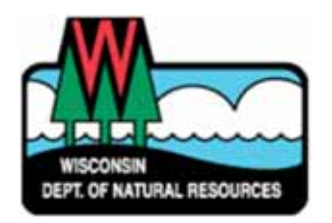

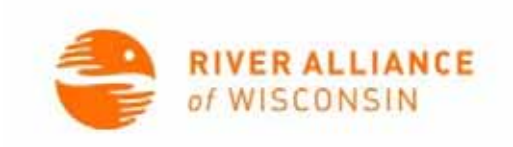